# Exercises "Automata and Formal Languages"

#### Exercise 8.1

Consider the MONA example of the n-adder discussed in class and available as a demo on the MONA website. Instead of an adder you are supposed to design an  $n$ -multiplexer, which is a circuit implementing a function  $MUX_n : \{0, 1\}^{2n+1} \to \{0, 1\}^n$  such that

$$
MUX_n(a_{n-1},...,a_0,b_{n-1},...,b_0,s) = \begin{cases} a_{n-1},...,a_0 & \text{if } s = 1 \\ b_{n-1},...,b_0 & \text{if } s = 0 \end{cases}
$$

Verify your design with MONA. Follow the instructions on the back.

### Exercise 8.2

Construct Büchi automata accepting the following languages over  $\Sigma = \{a, b, c\}.$ 

- (a)  $L_0 = \{ \alpha \in \Sigma^{\omega} \mid \alpha \text{ contains } ab \text{ exactly once } \}.$
- (b)  $L_1 = \{ \alpha \in \Sigma^{\omega} \mid \alpha \text{ contains } ab \text{ at least once } \}.$
- (c)  $L_2 = \{ \alpha \in \Sigma^{\omega} \mid \alpha \text{ contains } ab \text{ infinitely often } \}.$
- (d)  $L_3 = \{ \alpha \in \Sigma^{\omega} \mid \text{contains } ab \text{ only finitely often } \}.$
- (e)  $L_4 = \{ \alpha \in \Sigma^{\omega} \mid \text{if } \alpha \text{ contains infinitely many } \alpha \text{'s then } \alpha \text{ contains infinitely many } b \text{'s } \}.$

### Exercise 8.3

Construct deterministic Büchi automata accepting the following languages over  $\Sigma = \{a, b, c\}$ .

- (a)  $L_1 = \{ \alpha \in \Sigma^{\omega} \mid \alpha \text{ contains at least one letter } c \}.$
- (b)  $L_2 = \{ \alpha \in \Sigma^{\omega} \mid \text{in } \alpha, \text{ every } a \text{ is immediately followed by a } b \}.$
- (c)  $L_3 = \{ \alpha \in \Sigma^{\omega} \mid \text{in } \alpha, \text{ between two successive } a \text{'s there are at least two } b \text{'s } \}.$

#### Exercise 8.4

Let  $B = (\mathcal{A}, G)$  be a Büchi automaton. We say that B co-accepts an input  $\alpha : \mathbb{N}_0 \to \Sigma$ , if there exists a run  $\rho$  of A on  $\alpha$ , such that  $\inf(\rho) \cap G = \emptyset$ .

- (a) Prove: If B co-accepts  $\alpha$  then there exists an automaton  $B' = (\mathcal{A}', G')$ , a run  $\rho'$  of  $\mathcal{A}'$  on  $\alpha$ and an  $i \geq 0$  such that  $\rho'(j) \in G'$  for all  $j \geq i$ .
- (b) Let  $\Sigma = \{a, b\}$ . Show that there does not exist a Büchi automaton,  $(A, G)$ , that co-accepts the language  $\mathcal{L}((b^*a)^{\omega}).$

# Understand the Adder

Have a close look at the  $n$ -adder example on the MONA website, which is linked from the course website. It may be a good idea to start from this file and modify it to obtain your solution. Here is a list of things to note:

- The first three lines declare an integer variable,  $\hat{s}$ , that represents a *maximal* input length, that is, the n of the n-adder. Variables  $p$  and P are declared to be smaller than  $n$  (a subset of  $\{0, \ldots, n\}$  globally for the whole MONA program. Keep these lines for your solution.
- Consider the predicate full adder. Variables of type var0 are essentially bits. The formula given mimics a digital circuit with input bits A, B, and Cin (the input carry), and output bits out and Cout (the output carry). The existentially quantified boolean variables W1, W2, and W3 are needed to store intermediate results. In the circuit they correspond to the output of a gate. The circuit corresponding to the formula looks as follows:

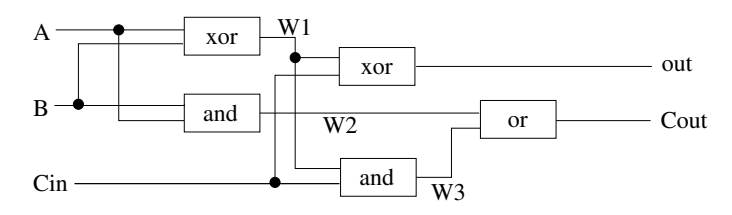

- Consider the predicate  $n\_bit\_adder(X, Y, Z, Cin, Cout)$ . The first three arguments are now sets instead of bits. A set  $X = \{0, 2, 4\}$  denotes a binary number whose zeroth, second, and fourth bits are 1, and all others are 0, that is, X represents the number 20. Set variables C and D represent the input and output carries at each position, while p ranges over all bits of the numbers to be added.
- Keep the lines below the comment "theorems". They restrict the second-order variables needed to represent  $n + 1$  bit numbers. Instead of two boolean variables Cin and Cout you will only need a single one, S.

# Design your MUX

- (a) Draw a digital circuit implementing the  $MUX_1$  function. String n such circuits together to obtain a circuit implementing  $MUX_n$ .
- (b) Write a MONA formula defining the predicate mux1(A,B,C,S), where all arguments are variables of type var0, that is, bits. The formula should use the pre-defined circuit constructor relations of the n-adder. It must correspond to the circuit you have drawn.
- (c) Write a MONA formula  $\max(x, Y, Z, S)$ , where S is still a bit, but where X, Y, and Z are set variables (var2), such that it computes  $MUX_n$  for an arbitrary n.

# Verify your Design

Verify the following formulas with MONA.

- (a) muxn does indeed compute  $MUX_n$ :  $((S \& X=Z) | (not(S) \& Y=Z)) \iff \text{muxn}(X,Y,Z,S);$
- (b) A concrete example, which computes  $MUX_5(19, 23, 0)$ :  $X = \{0, 1, 4\}$  &  $Y = \{0, 1, 2, 4\}$  &  $(S \le y \le \text{false})$  & muxn $(X, Y, Z, S)$ ;
- (c) Output can always be computed: all2 X, Y: all0 S: ex2 Z: muxn(X,Y,Z,S);
- (d) muxn is a function: all2 X, Y: all0 S: ex2 Z: muxn(X,Y,Z,S) & all2 Z' : muxn(X,Y,Z',S) => (Z = Z');